# GOVERNMENT DEGREE COLLEGE BHADRACHALAM

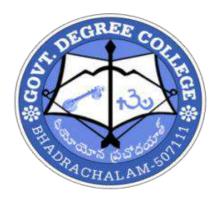

# DEPARTMENT OF COMMERCE RECORD OF CERTIFICATE COURSE ACEDAMIC YEAR 2020-2021

Place : Bhadrachalam Date:08-02-2021

From The Incharge Department of Commerce Govt. Degree College Bhadrachalam.

To The Principal Govt. Degree College Bhadrachalam.

Sir,

Sub: Department of Commerce. Conduct of Certificate Course in TALLY for 30 days.

For academic year2020-2021. Permission requested -Reg.

With reference to the Subject, I hereby Submit to your kind self that the Department of Commerce is planning to conduct a 30 days certificate Course in **TALLY** for the students of III Year students of B.Com Course. This Course aims at improving Accounting, taxation skills among the students. Hence, I request you to kindly permit the department to conduct the said course with effect from 11-02-2021.

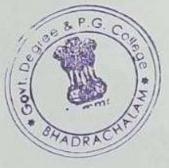

Thanking you sir.

Yours Faithfully,

Principa

Govt. Degree Collegs Bhadrachalam-507 111, Bhadradri Kothagudem Dist.

#### **Preamble:**

With the fast-moving technological world and in IT era, all sorts of tasks are being automated which were performed manually earlier irrespective of domain e.g. healthcare, documentation, shopping, employee management, shopping almost everything. To meet the pace of the growing world, the accounting system have also been computerized and automated as one single entry manages both accounting and inventory needs. Tally is the most popular accounting packages used across our country and needs a lot of trained manpower to meet the requirements.

#### **Objective:**

The objective of the course is to train individuals in the Computerized Accounting using Tally and pursue the career in this sector.

#### **Expected Job Roles:**

• Assistant - Accounts

#### **Duration:**

#### 60 Hours - (Theory: 35 hrs + Practical: 25 hrs)

#### **Course Outline:**

| Sl.<br>No | Module Title                |        | Duration<br>(Hours) |       |
|-----------|-----------------------------|--------|---------------------|-------|
|           |                             | Theory | Lab                 | Total |
| 1         | Tally (divided in 18 units) | 35     | 25                  | 60    |
|           | Total Duration              | 35     | 25                  | 60    |
|           | Total Credits               | 2      | 3                   | 5     |

#### **Detailed Syllabus and Learning Outcome:**

| S.<br>No | Module Title<br>(Tally) / Units | Topics                       | Duration<br>(Hours) |     | Learning Outcome                                                                          |
|----------|---------------------------------|------------------------------|---------------------|-----|-------------------------------------------------------------------------------------------|
|          |                                 |                              | Theory              | Lab |                                                                                           |
| 1        | Unit-1                          | Basic concepts of Accounting | 2                   | 0   | Aftersuccessfulcompletion of the module,the students shall be ableto:• Basic Knowledge of |

|    |        |                                                                                                    |   |   | accounting procedure.                                                                                                    |
|----|--------|----------------------------------------------------------------------------------------------------|---|---|----------------------------------------------------------------------------------------------------|
| 2  | Unit-2 | Company Creation, Modification & other entries                                                                        | 2 | 1 | <ul> <li>After successful completion of the module, the students shall be able to:</li> <li>Create Company with sufficient introduction/ basic company information and also able to modify company data.</li> </ul>                                    |
| 3. | Unit-3 | Journal entries & Ledger<br>creation/modification etc.                                                                | 4 | 2 | <ul> <li>After successful completion of the module, the students shall be able to:</li> <li>Make Journal entries into proper head.</li> <li>Make ledger into proper group</li> <li>Correction of Ledgers &amp; Groups as and when required.</li> </ul> |
| 4. | Unit-4 | Group Creation                                                                                                    | 0 | 1 | <ul> <li>After successful completion of this module, students should be able to:</li> <li>Preparation of Group in as Organization requirement.</li> <li>Alteration of Group as and when required.</li> </ul>                                           |
| 5. | Unit-5 | Preparation of Vouchers- (Payment,<br>Receipt, Journal, Contra, Purchase,<br>Sales, Return Inward/Outward<br>Voucher) | 2 | 1 | <ul> <li>After successful completion of the module, the students shall be able to:</li> <li>Make an entry to Payment, Receipt, Journal, Contra, Purchase, Sales, Purchase Return &amp; Sales Return Voucher in r/o to related Ledgers.</li> </ul>      |
| 6. | Unit-6 | Preparation of Trading Account,                                                                                       | 6 | 3 | After successful                                                                                                    |

|   |          | Profit & Loss Account, Income &<br>Expenditure A/c, Receipts &<br>Payments A/c, Balance Sheet.                                                |   |   | <ul> <li>completion of the module, the students shall be able to:</li> <li>Preparation of Financial Statements comprises Trading account, Profit &amp; Loss Account or Income &amp; Expenditure Account, Receipts and Payment Account, Balance Sheet.</li> <li>Also Interpretation of financial statements.</li> </ul> |
|---|----------|----------------------------------------------------------------------------------------------------|---|---|----------------------------------------------------------------------------------------------------|
| 7 | Unit-7   | Bank Reconciliation Statement                                                                                                    | 2 | 1 | <ul> <li>After successful completion of the module, the students shall be able to:</li> <li>Reconcile Bank Statement with Cash Book.</li> <li>Rectify any error if exist.</li> </ul>                                                                                                    |
| 8 | Unit - 8 | Preparation of Vouchers Type                                                                                                    | 1 | 1 | <ul> <li>After successful completion of the module, the students shall be able to:</li> <li>Preparation of Voucher types as per specific requirements under Payment, Receipt, Journal, Purchase, Sale etc.</li> </ul>                                                                                                  |
| 9 | Unit-9   | Stock Management- Stock Group<br>Creation, Stock category, Godown<br>maintenance, Units creation, Stock<br>ledger creation & maintenance etc. | 0 | 3 | Aftersuccessfulcompletion of the module,the students shall be ableto:••Preparation of Stock                                                                                                    |

|    |         |                                                                                                    |   |   | <ul> <li>Group, Stock item,<br/>Stock category,<br/>Godown creation.</li> <li>Maintenance of Stock/<br/>inventories.</li> <li>Report generation etc.</li> </ul>                                                                                                    |
|----|---------|----------------------------------------------------------------------------------------------------|---|---|----------------------------------------------------------------------------------------------------|
| 10 | Unit-10 | Preparation of Purchase & Sales<br>Order) Rejection In, Rejection Out,<br>Sales Bill                                                                                                    | 0 | 1 | <ul> <li>After successful completion of the module, the students shall be able to:</li> <li>Preparation of Challan, Purchase Note, Sales Note including Return Challan etc.</li> </ul>                                                                                                    |
| 11 | Unit-11 | Depreciation Accounting                                                                                                    | 2 | 1 | <ul> <li>After successful completion of the module, the students shall be able to:</li> <li>Understand calculation method under IT Act &amp; also Accounting standards.</li> <li>Calculate Depreciation on Fixed Assets.</li> </ul>                                                                                                    |
| 12 | Unit-12 | Tax deducted at Source (TDS) -<br>Basic Rules, TDS calculation,<br>deduction, Challan preparation, tax<br>deposition etc., Prof. Tax (Slab,<br>Payment procedure, accounting<br>entries). | 4 | 2 | <ul> <li>After successful completion of the module, the students shall be able to understand:</li> <li>Basic concepts of Income Tax and TDS</li> <li>Basic concepts of Professional Tax</li> <li>Calculation of TDS, deduction of TDS &amp; payment procedure</li> <li>Calculation of Prof. Tax as per slab, deduction &amp; payment</li> </ul> |

|    |         |                                                                                                    |   |   | procedure.                                                                                                    |
|----|---------|----------------------------------------------------------------------------------------------------|---|---|----------------------------------------------------------------------------------------------------|
| 13 | Unit-13 | Manufacturing: Stock Item<br>Creation, Finished Goods creation<br>& Maintenance                                        | 0 | 1 | <ul> <li>After successful completion of the module, the students shall be able to:</li> <li>Make entries under manufacturing concern.</li> <li>Report generation etc.</li> </ul>                                                            |
| 14 | Unit-14 | Free Sample: Activation, Inventory<br>entries                                                                          | 0 | 1 | <ul> <li>After successful completion of the module, the students shall be able to:</li> <li>Understand free sample concepts.</li> <li>Make entries of free sample in books of accounts.</li> </ul>                                          |
| 15 | Unit-15 | Price Level at Point of Sale:<br>Necessary activation, Journal<br>entries, Bill Design/<br>preparation/generation etc. | 0 | 2 | <ul> <li>After successful completion of the module, the students shall be able to:</li> <li>Design of Bill/ Invoice</li> <li>Sale to Retailer, Wholesaler &amp; customer under different price level.</li> <li>Report generation</li> </ul> |
| 16 | Unit-16 | Job Costing: Basic Concepts,<br>Accounting/ Inventory entries.                                                         | 2 | 1 | <ul> <li>After successful completion of the module, the students shall be able understand:</li> <li>Basic concepts of Job Costing</li> <li>Accounting &amp; inventory entries under Job Costing</li> </ul>                                  |

| 17 Unit-17 | Payroll- Basic Concepts, Employee<br>creation, Group creation,<br>Attendance, Voucher Type<br>creation, Payroll entries.                                                                                                    | 2 1 | <ul> <li>After successful completion of the module, the students shall be able to:</li> <li>Basic Concepts of Payroll</li> <li>Employees database creation</li> <li>Attendance creation.</li> <li>Salary preparation under various wing with different heads.</li> <li>Report generation</li> </ul>                                                                                                    |
|------------|----------------------------------------------------------------------------------------------------|-----|----------------------------------------------------------------------------------------------------|
| 18 Unit-18 | Goods & Services Tax (GST)-<br>Overview, Supply under GST,<br>Charge of GST, Composition Levy,<br>Time & Value of Supply, Input Tax<br>Credit, Registration, Tax<br>Calculation- Computation of GST<br>Liability, Tax Invoice, Debit &<br>Credit Notes, Tax Payment, Return<br>filling, Exemptions etc. | 6 2 | Aftersuccessful<br>completion of the module,<br>the students shall be able<br>to:• Overall view of<br>Indirect Taxation• Identifythe<br>Incidence• Describe the Goods<br>& Services with<br>their cross linkages• Identifycases<br>whereCGST& SGST<br>taxable• Identify whether a<br>transactiontransactionis<br>taxableunder<br>CGST,<br>SGST,<br>IGST• Identify the value<br>& time of supply• Know how to<br>adjust input tax<br>credit with tax |

|  |  | liabilities                                |
|--|--|--------------------------------------------|
|  |  | • Outline the PAN                          |
|  |  | based registration,                        |
|  |  | process & purpose                          |
|  |  | of registration                            |
|  |  | • Knowledge about                          |
|  |  | single & separate                          |
|  |  | registration of                            |
|  |  | business vertical                          |
|  |  | • List of the details to                   |
|  |  | be furnished during                        |
|  |  | registration                               |
|  |  | • Identify common                          |
|  |  | mistakes made                              |
|  |  | during registration                        |
|  |  | • Explain the benefits                     |
|  |  | of Registration                            |
|  |  | Migration concepts                         |
|  |  | • Maintain different                       |
|  |  | types of ledger                            |
|  |  | Prepare documents                          |
|  |  | such as invoice,                           |
|  |  | Credit Note, Debit                         |
|  |  | Note                                       |
|  |  | • Identify the                             |
|  |  | different types of                         |
|  |  | Returns and their                          |
|  |  | applicability to the                       |
|  |  | business – Monthly                         |
|  |  | Returns, Quarterly                         |
|  |  | Returns                                    |
|  |  | Navigate the GST                           |
|  |  | Websites – GSTN,                           |
|  |  | CBEC etc.                                  |
|  |  | <ul> <li>File periodic return</li> </ul>   |
|  |  | • The periodic feturit<br>online           |
|  |  | between TDS &                              |
|  |  | TCS                                        |
|  |  | • Identify cases for                       |
|  |  | • Identify cases for<br>reversal of credit |
|  |  | Calculate tax based                        |
|  |  | • Calculate tax based<br>on various case   |
|  |  | studies                                    |
|  |  | Settlement of ITC                          |
|  |  | • Settlement of TTC                        |

|     |               |    |    | <ul> <li>with Liabilities for<br/>less payment</li> <li>Printout/ Memorize<br/>the due date of<br/>payment</li> <li>Penalties for late<br/>payments</li> <li>Demonstrate the<br/>process of online<br/>payment and able<br/>to file return timely.</li> </ul> |
|-----|---------------|----|----|----------------------------------------------------------------------------------------------------|
| Tot | al Hours = 80 | 35 | 25 |                                                                                                    |

#### **Examination & Certification:**

| Sl | Examination Pattern | Duration in | Maximum Marks |
|----|---------------------|-------------|---------------|
| No |                     | Minutes     |               |
| 1  | Theory Paper – 1    | 60          | 50            |
| 2  | Practical -1        | 60          | 50            |
|    | Total               | 120         | 100           |

#### Examination pattern will be followed for Examination & Certification.

Note:

- 1. Pass percentage would be 50% marks in each component, with aggregate pass percentage of 50% and above.
- 2. Grading will be as under:

| Grade                    | S     | Α              | В              | С              | D              |
|--------------------------|-------|----------------|----------------|----------------|----------------|
| Marks<br>Range (in<br>%) | >=85% | >=75%-<br><85% | >=65%-<br><75% | >=55%-<br><65% | >=50%-<br><55% |

- 3. Theory examination would be conducted online and the paper comprise of MCQ and each question will carry 1 mark.
- 4. Practical examination would be evaluated internally.

#### **Recommended hardware/software tools:**

1. Tally ERP 9 (Gold edition mode)

2. Windows 7 and above

#### Faculty & Support / Lab Instructor:

- 1. One Faculty having M.Com/B.Com with relevant experience in Tally ERP
- 2. One Support / Lab Instructor having B.Com with relevant experience in Tally ERP

#### **References:**

- 1. Learn Tally. ERP9 with GST by Soumya Ranjan Behera (Author)
- 2. Tally ERP 9 Training Guide by Asok K Nadhani (Author)
- 3. Financial Accounting by Hanif and Mukherjee
- 4. Cost Accounting by Dr. SN Maheswari

| Name of the resource person | : | D.SUJATHA                |
|-----------------------------|---|--------------------------|
| Period                      | : | 11-02-2020 To 20-03-2021 |
| Date                        | : | 11-02-2021               |
| Time                        | : | 4:30pm to 5:30 pm        |
| No.of Hours                 | : | 60                       |
| No.of students enrolled     | : | 51                       |

#### GOVT DEGREE & PG COLLEGE – BHADRACHALAM DEPARTMENT OF COMMERCE ACCOUNTING TALLY CERTIFICATE COURSE QUESTION PAPER

| Time | : | 1Hr |
|------|---|-----|
|------|---|-----|

Max marks : 50M

#### Multiple choice questions

(50X1=50M)

#### 1.Tally package is developed by

- A.<sup>O</sup> Peutronics
- B. Tally Solutions
- C.<sup>©</sup> Coral Softwares
- D. Vedika Softwares

#### 2.in general the financial year from shall be from

- A. <sup>O</sup> 1st April of any year
- B. <sup>O</sup> 31st March of any year
- C. All of them are true
- D.<sup>O</sup> None of these

#### 3. Which menu appears after starting Tally for the first time

- A. Gateway of Tally
- B. Company Info
- C.<sup>©</sup> Display
- D.<sup>©</sup> None of these

#### 4. Which option is used in Tally to make changes in created company

- A. C Select Company
- B.<sup>©</sup> Shut Company
- C.<sup>C</sup> Alter
- D.<sup>(C)</sup> None of these

# 5. Which option from Company Info. menu is selected to create a new Company in Tally

A. © Company Create в.<sup>©</sup> Create Company с.<sup>©</sup> Create D. O New Company

#### 6.Transfer of materials from one godown to another godown, use

- A.<sup>O</sup> Manufacturing Journal в.<sup>О</sup> Stock Journal c.© Purchase Journal

D.O Both A & B

#### 7.Recording of actual stock as physically verified or counted is done through

- A.<sup>O</sup> Journal
- B.C Stock Journal
- с.<sup>©</sup> Physical Stock
- $\mathbf{D}^{\mathbb{O}}$ Sales

#### 8.Budget represents \_\_\_\_

- A. © Estimation
- в. О Forecasting
- с.<sup>©</sup> Assumption
- D. U All of these

#### 9. Find out which is not a Default Ledger in Tally

- A. © Cash in Hand
- в.<sup>©</sup> Capital Account
- с.<sup>©</sup> Profit & Loss
- D. O None of these

#### 10.The Profit & Loss statement can be displayed in \_\_\_\_\_ format(s).

- A.<sup>O</sup> Horizontal
- B. O Vertical
- c.© A or B
- D. O None of the above

#### 11.Default ledger accounts in tally are \_\_\_\_\_

- Balance sheet, profit & loss and trial balance A.<sup>O</sup>
- в.<sup>О</sup> Profit & loss and trial balance
- C.<sup>O</sup> Cash and profit & loss accounts

D. Cash and bank accounts

#### 12.Default 'godown' name in tally is \_\_\_\_\_ A.O Primary ${}_{B.}^{\bigcirc}$ Main location с.<sup>©</sup> A or b DO None of the above 13.'Tally vault' is a \_\_\_\_\_ A.© Security mechanism в.<sup>О</sup> Ledger a/c c.© Cost category D. O None of the above 14.A Group Company is \_\_\_\_\_\_ given to the merged accounts of member companies of the group A. O a name B.<sup>©</sup> an identity с.<sup>©</sup> A and B D. O None of the above 15.In tally you get currency symbol option from \_\_\_\_\_ menu A.C Company creation в. <sup>©</sup> Stock items units C.<sup>O</sup> Regional setting D. O None of the above gives the balance for each day for the voucher type has been 16. selected A.© Trial Balance в. <sup>©</sup> Day book с.<sup>©</sup> Balance Sheet D. O None of the above 17. Which option lists inventory valuation method in tally $A.^{O}$

- Stock report
- в.<sup>О</sup> Stock journal
- $c^{\circ}$ Stock analysis

D. Stock summary

#### 18. How to activate the tally audit feature in a company

- A. Press F11 key
- B. During the creation of a company
- C. In comp info > security control-option
- D. Press F12 key

#### 19.What is the predefined number of groups in tally

A.<sup>C</sup> 16 B.<sup>C</sup> 28 C.<sup>C</sup> 128 D.<sup>C</sup> 228

#### 20.Which of the following is used for voucher entry

- A.<sup>©</sup> Ledger Account
- B. Groups
- C.<sup>©</sup> Sub-Groups
- D.  $\bigcirc$  Depends on number of companies

#### 21.Which of the following user type can view audit list

- A.<sup>C</sup> Tally Vault
- B. Owner
- C. Data Entry
- D. Administrator

#### 22. How can data be imported in tally

- A. One company to another company created within Tally Package
- B. Other programs a spreadsheet or a database file
- C.<sup>©</sup> Depends on number of companies
- D. Both A and B

#### 23. Which of the following file is usually used as a master file

- A.<sup>©</sup> Inventory subsidiary
- B. Cash disbursements
- C. Cash receipts
- D. Payroll transactions

#### 24.What is the advantage of a computer-based transaction processing system

- A. Does not require as stringent a set of internal controls
- B. Will produce a more accurate set of financial statements
- C.<sup>C</sup> Eliminates the need to reconcile control accounts and subsidiary ledgers
- D. Will be more efficient at producing financial statements

#### 25.Which of the following can be budgeted in tally

- A. <sup>O</sup> Nett Transactions
- B. Closing Balance
- C.<sup>©</sup> Both A and B
- D. None of the above

#### 26.Which of the following shows daily balance for a selected voucher type

- A.<sup>C</sup> Day book
- B.<sup>C</sup> Trial Balance
- C. Balance Sheet
- D.  $\bigcirc$  None of the above

#### 27. How many types of users are present in tally

A.  $\begin{array}{c} A. \\ B. \\ C. \\ 3 \\ D \\ 4 \end{array}$ 

#### 28.Which of the following is the predefined stock category in tally

- A.<sup>©</sup> Primary
- B. Symbol
- C.<sup>©</sup> Stock
- D.<sup>©</sup> Main location

#### 29.Which file in tally is used to record the import activity

- A.<sup>©</sup> Tally.dat
- B.<sup>O</sup> Tally.ini
- C.<sup>C</sup> Tally.imp
- D.<sup>C</sup> None of the above

# **30.Which of the following is compulsory to create while entry in Accounts with Inventory**

A.<sup>©</sup> Stock Groups

| _               |                                                        |
|-----------------|--------------------------------------------------------|
| в.С             | Stock Items                                            |
| с. <sup>©</sup> | Units of Measure                                       |
| D. <sup>O</sup> | All of these                                           |
| •               | books' is used to view                                 |
| A. <sup>O</sup> | Stock Items                                            |
| B. <sup>O</sup> | Group Summary                                          |
| C. <sup>O</sup> |                                                        |
| D. <sup>C</sup> | None of these                                          |
| 32.Trial balan  | ce is prepared on basis                                |
| A. <sup>©</sup> | Monthly                                                |
| в. С            | Annually                                               |
| c. <sup>©</sup> | Half yearly                                            |
| D. <sup>O</sup> | Any of the above                                       |
| 33.A            | serves the purpose of both journal and ledger accounts |
| A. O            | Journal proper                                         |
| в. О            | Purchase day book                                      |
| с. <sup>О</sup> |                                                        |
| D. O            |                                                        |
| _               | trade discount varies with the purchased               |
| A. <sup>O</sup> | Total asset                                            |
| в. <sup>О</sup> | Current asset                                          |
| C. <sup>C</sup> | Quantity                                               |
| D.<br>D.        | None of these                                          |
|                 | ote' is sent by to                                     |
| A. <sup>O</sup> |                                                        |
| B. <sup>C</sup> | Buyer, seller                                          |
| C. <sup>O</sup> | Customer, seller                                       |
| D. O            | Creditor, seller nce is a                              |
| 30.A trial bala |                                                        |
| -               | -                                                      |
| B. <sup>O</sup> | Journal                                                |
| c. <sup>O</sup> | Account                                                |
| D. <sup>O</sup> | List                                                   |

#### 37.Sales return are recorded in \_\_\_\_\_ Voucher

- A. Sales voucher
- B. Debit note
- C.<sup>©</sup> Receipt
- D. Credit note

#### 38.ERP stands for

- A. <sup>C</sup> Enterprise resource planning
- B. C Economic resource planning
- C. Efficient resource planning
- D.  $\bigcirc$  Economic resource processing

#### 39. The home screen of tally is also known as

- A. Menu bar B. Gateway of tally C. Accounts info D. Button tool bar 40.Full form of ODBC A. Open database connectivity B. Open database calculating
  - C.<sup>O</sup> Open document basically
  - D. Order data base connection

#### 41. The option 'statutory compliance for' is appearing in

- A. Company creation screen
- B. GST classification screen
- C. F11 Statutory & Taxation features
- D.  $\bigcirc$  Account creation screen

#### 42. Changes in accounts are possible only in

- A.<sup>©</sup> Display mode
- B. Alteration mode
- C. <sup>C</sup> Single mode
- D.<sup>C</sup> Multiple mode

#### 43.Reserve group accounts in tally is

- A.<sup>O</sup> 28
- B.<sup>O</sup> 30
- C.<sup>O</sup> 18
- D.<sup>0</sup> 15

#### 44.An account that the user need not create is

- A. Cash at bank
- B. Sundry creditors
- C. Cash in hand
- D. Balance sheet

#### 45.The voucher type for recording goods received

- A. Rejection in
- B. Receipt note
- C.<sup>O</sup> Purchase order
- D. C Stock voucher

#### 46.Employee salary details are shown in

- A. Attendance sheet
- B. Gratuity papers
- C.<sup>O</sup> Exact reports
- D. Payroll

#### 47.Salary comes under \_\_\_\_\_ Head

- A. Direct expense
- B. Current liability
- C. Indirect expense
- D. Current asset

#### 48.Vouchers can be displayed in

A.<sup>O</sup> Accounts info B.<sup>O</sup> Day book C.<sup>O</sup> Inventory info D.<sup>©</sup> Ledger

### 49. Professionals usually maintain accounts as

- A.  $^{\bigcirc}$  Accounts with inventory
- B. Accounts only
- C. Normal accounting
- D. Payroll accounting

### 50.A company can be deleted only in

A. Display B. Alter C. Delete D. Create

## CERTIFICATE COURSE REGISTERED STUDENT LIST FOR 2020-2021

| S.NO | H.T NO      | NAME                   | REMARKS |
|------|-------------|------------------------|---------|
| 1    | 033-19-2401 | BALUSUPATI SAKSHI      |         |
| 2    | 033-19-2403 | CHIKKALA KAILASH NADH  |         |
| 3    | 033-19-2404 | CHINTHAKAYALA RAJKUMAR |         |
| 4    | 033-19-2405 | DAGGUMATI SNEHALATHA   |         |
| 5    | 033-19-2406 | DAMMU SWAPNA           |         |
| 6    | 033-19-2407 | DUGGEMPUDI KAVYA SRI   |         |
| 7    | 033-19-2408 | GADE SASHIVARDHAN      |         |
| 8    | 033-19-2409 | JABISETTY KALYANI      |         |
| 9    | 033-19-2410 | KANCHARLA SATYA TULASI |         |
| 10   | 033-19-2414 | KUNJA MOUNIKA          |         |
| 11   | 033-19-2416 | MADETI SAHITHI         |         |
| 12   | 033-19-2417 | MADETI SARIKA          |         |
| 13   | 033-19-2418 | MAHANKALI VAMSI        |         |
| 14   | 033-19-2419 | MEDA LAVANYA           |         |
| 15   | 033-19-2420 | MIDIUM RAVI            |         |
| 16   | 033-19-2421 | MORAMPALLI SRINIVAS    |         |
| 17   | 033-19-2423 | PALANI SAI RACHANA     |         |
| 18   | 033-19-2424 | PAYAM SRUJANA          |         |
| 19   | 033-19-2425 | PONAGANTI RAVIKISHOR   |         |
| 20   | 033-19-2426 | PUNEM ASHOK KUMAR      |         |
| 21   | 033-19-2430 | SONDE SURESH           |         |
| 22   | 033-19-2431 | SOUMITHRI USHA SRI     |         |
| 23   | 033-19-2435 | TINGA HYMAVATHI        |         |
| 24   | 033-19-2436 | UYIKA RAJESH           |         |
| 25   | 033-19-2437 | YARRA VIJAYALAXMI      |         |
| 26   | 033-19-2438 | ΚΟΤΑ ΚΑΥΥΑ             |         |

| 27 | 033-18-2033 | RAMANJENYA                 |
|----|-------------|----------------------------|
| 28 | 033-19-2002 | BASIPOGU BHAVANI           |
| 29 | 033-19-2003 | ERPA SHIVA KRISHNA         |
| 30 | 033-19-2004 | GOGU DHANALAXMI            |
| 31 | 033-19-2005 | GUDISE SHIRISHA            |
| 32 | 033-19-2006 | JADI CHANTI                |
| 33 | 033-19-2007 | KAKA DEEKSHA               |
| 34 | 033-19-2009 | MUKTHI RAJITHA             |
| 35 | 033-19-2011 | PENUBALLI SAMMAKKA         |
| 36 | 033-19-2012 | PUJARI ROJA RANI           |
| 37 | 033-19-2014 | RAJAMALLA PRAVEEN          |
| 38 | 033-19-2015 | SABAKA MOUNIKA             |
| 39 | 033-19-2016 | SETTIPALLI KALYANI         |
| 40 | 033-19-2017 | TELLAM JYOTHI              |
| 41 | 033-19-2018 | YETTI SWAPNA               |
| 42 | 033-19-2020 | VARKA VAMSI                |
| 43 | 033-19-2202 | JALADI SRIKANTH            |
| 44 | 033-19-2203 | KURSAM SRINU               |
| 45 | 033-19-2204 | MADAKAM ARAVIND<br>KUMAR   |
| 46 | 033-19-2205 | POTHURAJU NAGENDRA<br>BABU |
| 47 | 033-19-2206 | PUNEM SAMPATH KUMAR        |
| 48 | 033-19-2207 | THATI PRAVEEN              |
| 49 | 033-19-2209 | YELLANKI JAHNAVI           |
| 50 | 033-19-2210 | NALLAGANTI SATHISH         |
| 51 | 033-18-2019 | T VINAY PAVAN              |

## CERTIFICATE COURSE AWARD LIST

| 1  | 1 033-19-2   | 101 BALUSUPATI SAKSHI                                                                                                    | 50 | 44                   |    |
|----|--------------|----------------------------------------------------------------------------------------------------|----|----------------------|----|
|    | 2 033-19-24  | 03 CHIKKALA KAILASH NADH                                                                                                    | 50 | 42                   |    |
|    | 3 033-19-24  | 04 CHINTHAKAYALA RAJKUMAR                                                                                                    | 50 |                      |    |
|    | 4 033-19-24  |                                                                                                    | 50 | 47                   |    |
|    | 5 033-19-24  |                                                                                                    | 50 | 47                   |    |
|    | 6 033-19-24( | 07 DUGGEMPUDI KAVYA SRI                                                                                                    | 50 | 45                   |    |
|    | 7 033-19-240 | 8 GADE SASHIVARDHAN                                                                                                    | 50 | 45                   |    |
| 1  | 8 033-19-240 | 9 JABISETTY KALYANI                                                                                                    | 50 | 45                   |    |
| 9  | 033-19-241   | KANCHARLA SATYA TULASI                                                                                                    | 50 | 49                   |    |
| 10 | 033-19-241   | KUNJA MOUNIKA                                                                                                    | 50 | 48                   |    |
| 11 | 033-19-2416  | MADETI SAHITHI                                                                                                    | 50 | 47                   |    |
| 12 | 033-19-2417  | MADETI SARIKA                                                                                                    | 50 | 43                   |    |
| 13 | 033-19-2418  | and the second second se | 50 | 47                   |    |
| 14 | 033-19-2419  | MEDA LAVANYA                                                                                                    | 50 | 48                   |    |
| 15 | 033-19-2420  | MIDIUM RAVI                                                                                                    | 50 | 49                   |    |
| 16 | 033-19-2421  | MORAMPALLI SRINIVAS                                                                                                    | 50 | 50                   |    |
| 17 | 033-19-2423  | PALANI SAI RACHANA                                                                                                    | 50 | 46 2 P G             |    |
| 18 | 033-19-2424  | PAYAM SRUJANA                                                                                                    | 50 | 40 1 8 200           | -  |
| 19 | 033-19-2425  | PONAGANTI RAVIKISHOR                                                                                                    | 50 | 46<br>40<br>43<br>49 |    |
| 20 | 033-19-2426  | PUNEM ASHOK KUMAR                                                                                                    | 50 | 48 -                 | 5  |
| 21 | 033-19-2430  | SONDE SURESH                                                                                                    | 50 | 151                  | 1  |
| 22 | 033-19-2431  | SOUMITHRI USHA SRI                                                                                                    | 50 | 49                   |    |
| 23 | 033-19-2435  | TINGA HYMAVATHI                                                                                                    | 50 | 44                   | 21 |
| 24 | 033-19-2436  | UYIKA RAJESH                                                                                                    | 50 | 50                   |    |
| 25 | 033-19-2437  | YARRA VIJAYALAXMI                                                                                                    | 50 | 48                   |    |
| 6  | 033-19-2438  | κοτά κάνγα                                                                                                    | 50 | 45                   |    |

|    |             |                            |      | _           | - ji  |                |       |    |    |   |
|----|-------------|----------------------------|------|-------------|-------|----------------|-------|----|----|---|
| 27 | 033-18-2033 | MANUPALLI<br>RAMANJANEYULU | 50   |             | 37    |                |       |    |    |   |
| 28 | 033-19-2002 | BASIPOGU BHAVANI           | 50   | 50          |       | 37             |       |    |    |   |
| 29 | 033-19-2002 | ERPA SHIVA KRISHNA         | 5    | 50          |       | 48             |       | 1  |    |   |
|    |             | GOGU DHANALAXMI            | \$   | 0           | - the | 47             |       | +  |    |   |
| 30 | 033-19-2004 | GUDISE SHIRISHA            | 5    | 0           |       | 42             |       | -1 |    |   |
| 31 | 033-19-2005 | JADI CHANTI                | 5    | 50          |       | 40             |       | -  |    |   |
| 32 | 033-19-2006 | KAKA DEEKSHA               |      | 50          |       | 44             |       | -1 |    |   |
| 33 | 033-19-2007 | MUKTHI RAJITHA             |      | 50          |       | 43             |       |    |    |   |
| 34 | 033-19-2009 | PENUBALLI SAMMAKKA         |      | 50          |       | 46             |       |    |    |   |
| 35 | 033-19-2011 | PUJARI ROJA RANI           | 50   |             |       | 48             |       |    |    |   |
| 36 | 033-19-2012 |                            |      | 50          |       | 45             |       |    |    |   |
| 37 | 033-19-2014 | RAJAMALLA PRAVEEN          | 50   |             |       | 49             |       |    |    |   |
| 38 | 033-19-2015 | SABAKA MOUNIKA             | 50   |             |       | 47             |       |    |    |   |
|    | 033-19-2016 | SETTIPALLI KALYANI 50      |      |             | 1     | 50             |       |    |    |   |
| 39 | 033-19-2017 | TELLAM JYOTHI 50           |      |             | ľ     | 48             |       |    |    |   |
| 40 | 033-19-2018 | YETTI SWAPNA               |      | 50          |       | -1             | 47    |    |    |   |
| 41 |             | VARKA VAMSI                |      | -           |       |                | 49    |    |    |   |
| 42 | 033-19-2020 | IALADI SRIKANTH 5          |      |             |       |                | 42    |    |    |   |
| 43 | 033-19-2202 | KURSAM SRINU               |      |             | 50    |                | 48    |    |    |   |
| 44 | 033-19-2203 | MADAKAM ARAVIND KUN        | MAR  | 5           | 50    |                | 40    |    |    |   |
| 45 | 033-19-2204 | POTHURAJU NAGENDE          | AS.  |             |       |                |       |    |    |   |
|    | 033-19-2205 | BABU                       |      | 50          |       | 46             |       | _  |    |   |
|    |             |                            |      | 1           | 50    |                | 47    |    |    |   |
| 46 | 033-19-2206 | PUNEM SAMPATH KUN          | inno | -           | 50    |                | 49    |    |    |   |
| 47 |             | THATI PRAVEEN              |      |             |       |                | 37    |    |    |   |
| 48 | 033-19-2207 | YELLANKI JAHNAVI           |      | 50          |       |                |       |    |    |   |
| 49 | 033-19-2209 | NALLAGANTI SATHISH         |      | H 50        |       |                | Auros |    |    |   |
|    | 033-19-2210 |                            |      |             |       | 46             |       |    |    |   |
| 50 | 033-18-2019 | VINAY PAVAN                |      | VINAY PAVAN |       | VINAY PAVAN 50 |       |    | 37 | 4 |

SHALRACH

4 ( Principal

Govt. Degree Collegis Bhadrachalam-507 111, Bhadrach Kothegudem Dist.

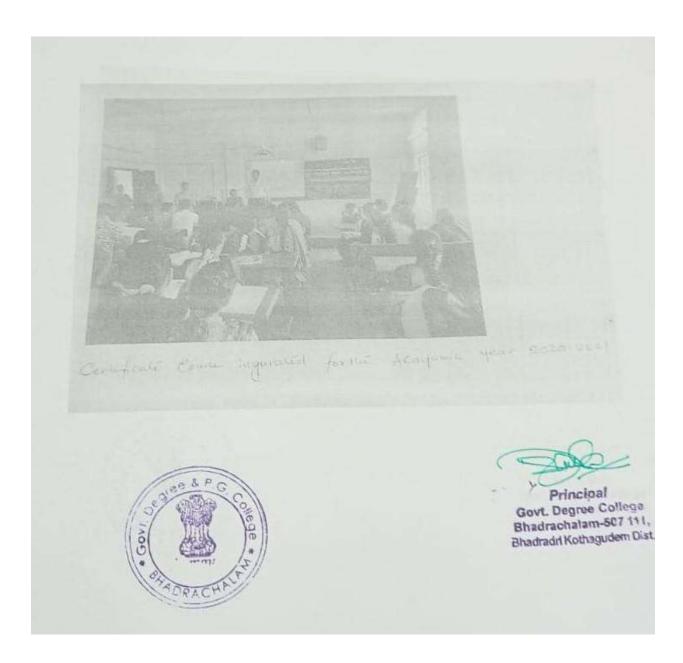

tota a Street Lines had War handle of C. COLLER Principal Govt. Degree College Bhadrachalam-507 111, Bhadradri Kothagudem Dist.

# Certificate issue to the student